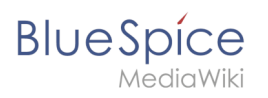

# **Inhaltsverzeichnis**

# **Hauptseite**

### [VisuellWikitext](https://de.wiki.bluespice.com)

**[Aktuelle Version vom 22. Januar 2022, 17:40 Uhr](https://de.wiki.bluespice.com/w/index.php?title=Benutzer:Bhofmann&oldid=3151) ([Quellte](https://de.wiki.bluespice.com/w/index.php?title=Benutzer:Bhofmann&action=edit)**

**[xt anzeigen\)](https://de.wiki.bluespice.com/w/index.php?title=Benutzer:Bhofmann&action=edit)** [Benedikt Hofmann](https://de.wiki.bluespice.com/wiki/Benutzer:Bhofmann) [\(Diskussion](https://de.wiki.bluespice.com/w/index.php?title=Benutzer_Diskussion:Bhofmann&action=edit&redlink=1) | [Beiträge](https://de.wiki.bluespice.com/wiki/Spezial:Beitr%C3%A4ge/Bhofmann)) (create user page)

### **[Aktuelle Version vom 12. Dezember 2023, 18:31 Uhr](https://de.wiki.bluespice.com/w/index.php?title=Hauptseite&oldid=9895) ([Que](https://de.wiki.bluespice.com/w/index.php?title=Hauptseite&action=edit) [lltext anzeigen\)](https://de.wiki.bluespice.com/w/index.php?title=Hauptseite&action=edit)** [Margit Link-Rodrigue](https://de.wiki.bluespice.com/wiki/Benutzer:Margit.link-rodrigue) ([Diskussion](https://de.wiki.bluespice.com/w/index.php?title=Benutzer_Diskussion:Margit.link-rodrigue&action=edit&redlink=1) | [Beiträge\)](https://de.wiki.bluespice.com/wiki/Spezial:Beitr%C3%A4ge/Margit.link-rodrigue)

Keine Bearbeitungszusammenfassung [Markierung:](https://de.wiki.bluespice.com/wiki/Spezial:Markierungen) 2017-Quelltext-Bearbeitung

{{**Userpage standard** content}} **<div id="mpbanner"><h1 id="mpbanner-byline" >Willkommen im<span> </span><span id="mpbanner-title" >BlueSpice 4 Helpdesk</span></h1></div>**

**<!--**{{**Hinweisbox|boxtype=Wichtig|icon=|Note text=Die Helpdesk-Inhalte beziehen sich auf BlueSpice 4. [https://bs3 de.wiki.bluespice.com Das Helpdesk v.3 können Sie hier erreichen.] '''Support für BlueSpice 3 endete am 15. März 2023'''!}}-->**

**<div id="aktuelles">**

**==Aktuelles==**

**{{#ask: [[has feature status::wahr]] [[has feature start date::≤{{CURRENTTIMESTAMP}}]]** 

**|?has feature description**

**|mainlabel=**

**|format=template**

**|introtemplate=FeatureseiteResultStart**

**|template=FeatureseiteResultRow**

**|outrotemplate=FeatureseiteResultEnd**

**|sort=has feature start date**

**|order=desc**

**|link=none**

**}}</div>**

**<div id="maintopics">**

**{{Portal flex/Start**

**|colnum=3**

**|color=grau |fullfirst=nein**

**|boxstyle=Hintergrund**

**|fulllast=nein**

**|showhd=Hintergrund**

**|showtoc=nein**

**{{Portal flex/Box**

**}}**

**Zeile 1: Zeile 1:**

#### **Hauptseite**

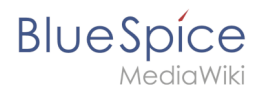

**|heading=<span class="bi bi-box-arrow-down"></span> Installation und Setup**

**|**content**=\*[[Setup:Releasehistorie{{!}}Release-Info]] {{!}} [[BlueSpice 4.4{{!}}Was ist neu]]<span class="new"></span>**

**\*[[Setup:Download{{!}}Download der aktuellen Version]]**

**\*[[Setup:Installationsanleitung{{!}}Installationsanleitung]]**

**\*[[Setup:Systemanforderungen{{!}}Systemanforderungen]]**

**\*[[Setup:BlueSpice Betriebshandbuch{{!}}BlueSpice Betriebshandbuch]]**

**|hdstatus=Nein**

**}}**

#### **{{Portal flex/Box**

**|heading=<span class="bi bi-door-open"></span> Erste Schritte**

**|content=\*[[Handbuch:Erweiterung /BlueSpiceDiscovery|BlueSpice Layout]]**

**\*[[Handbuch:Seiten\_erstellen|Seite anlegen]]**

**\*[[Handbuch:Erweiterung/VisualEditor|Seite bearbeiten]]**

**|hdstatus=Nein**

```
}}
```
**{{Portal flex/Box**

**|heading=<span class="bi bi-layout-text-window-reverse">< /span> Basisfunktionen**

**|content=<!--\*Inhalte organisieren-->**

**\*[[Handbuch:Erweiterung/ContentDroplets|Content Droplets]]**

**\*[[Handbuch:Erweiterung/BlueSpiceBookshelf|Bücherregal]]**

#### **|hdstatus=Nein**

**}}**

#### **{{Portal flex/Box**

**|heading=<span class="bi bi-briefcase"></span> Themen**

**|content=**

**\*[[Handbuch:Erweiterung/BlueSpiceSocialBlog{{!}}Blog]]**

**\*[[Handbuch:Erweiterung/FlaggedRevs{{!}}Seitenfreigabe]]**

**\*[[Handbuch:Semantic MediaWiki{{!}}Semantic MediaWiki]]**

**\*[[Handbuch:Erweiterung/Workflows{{!}}Workflows]]**

**<span style="float:right">[[Handbuch:Alle Themen|alle Themen...]]</span>**

**|hdstatus=Nein**

**}}**

**{{Portal flex/Box**

#### **Hauptseite**

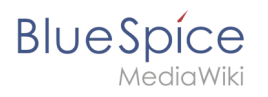

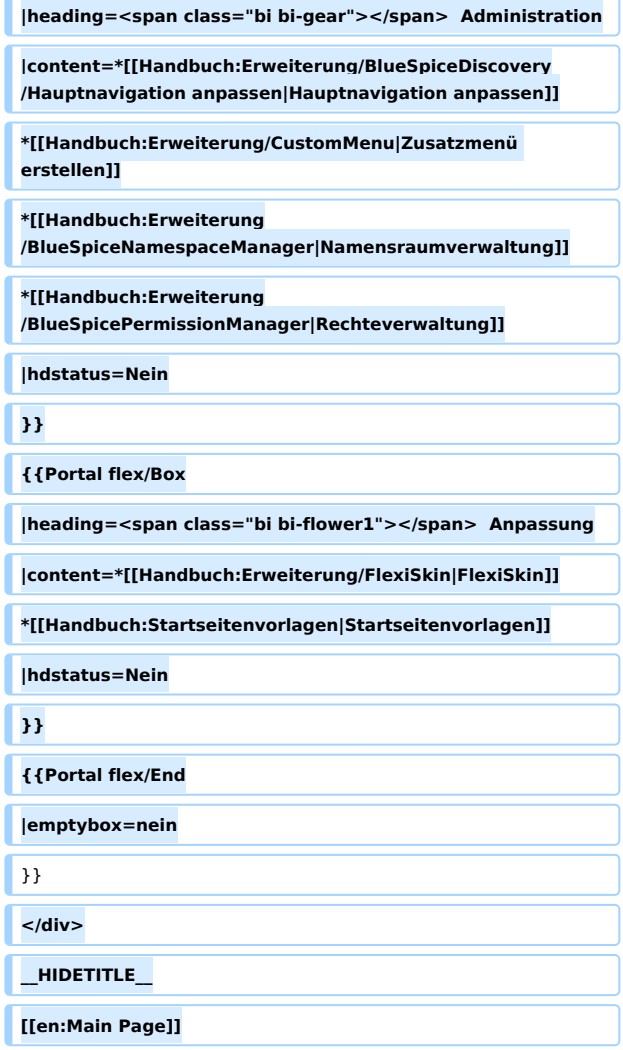

### Aktuelle Version vom 12. Dezember 2023, 18:31 Uhr **Willkommen im BlueSpice 4 Helpdesk**

### **Aktuelles**

[Release Notes: 4.4.3](https://de.wiki.bluespice.com/wiki/Setup:Release_Notes)

[BlueSpice 4.4 ist veröffentlicht. Übersicht über die wichtigsten Änderungen.](https://de.wiki.bluespice.com/wiki/BlueSpice_4.4) [Security Advisory BSSA-2023-01 und Patch](https://de.wiki.bluespice.com/wiki/Security_Advisories/BSSA-2023-01)

# **Installation und Setup**

[Release-Info](https://de.wiki.bluespice.com/wiki/Setup:Releasehistorie) | [Was ist neu](https://de.wiki.bluespice.com/wiki/BlueSpice_4.4)

[Download der aktuellen Version](https://de.wiki.bluespice.com/wiki/Setup:Download)

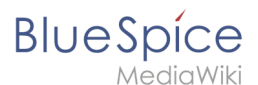

[Installationsanleitung](https://de.wiki.bluespice.com/wiki/Setup:Installationsanleitung)

[Systemanforderungen](https://de.wiki.bluespice.com/wiki/Setup:Systemanforderungen)

[BlueSpice Betriebshandbuch](https://de.wiki.bluespice.com/wiki/Setup:BlueSpice_Betriebshandbuch)

### **Erste Schritte**

[BlueSpice Layout](https://de.wiki.bluespice.com/wiki/Handbuch:Erweiterung/BlueSpiceDiscovery) [Seite anlegen](https://de.wiki.bluespice.com/wiki/Handbuch:Seiten_erstellen) [Seite bearbeiten](https://de.wiki.bluespice.com/wiki/Handbuch:Erweiterung/VisualEditor)

### **Basisfunktionen**

[Content Droplets](https://de.wiki.bluespice.com/wiki/Handbuch:Erweiterung/ContentDroplets) [Bücherregal](https://de.wiki.bluespice.com/wiki/Handbuch:Erweiterung/BlueSpiceBookshelf)

## **Themen**

[Blog](https://de.wiki.bluespice.com/wiki/Handbuch:Erweiterung/BlueSpiceSocialBlog) [Seitenfreigabe](https://de.wiki.bluespice.com/wiki/Handbuch:Erweiterung/FlaggedRevs) [Semantic MediaWiki](https://de.wiki.bluespice.com/wiki/Handbuch:Semantic_MediaWiki) **[Workflows](https://de.wiki.bluespice.com/wiki/Handbuch:Erweiterung/Workflows)** 

[alle Themen...](https://de.wiki.bluespice.com/wiki/Handbuch:Alle_Themen)

## **Administration**

[Hauptnavigation anpassen](https://de.wiki.bluespice.com/wiki/Handbuch:Erweiterung/BlueSpiceDiscovery/Hauptnavigation_anpassen) [Zusatzmenü erstellen](https://de.wiki.bluespice.com/wiki/Handbuch:Erweiterung/CustomMenu) [Namensraumverwaltung](https://de.wiki.bluespice.com/wiki/Handbuch:Erweiterung/BlueSpiceNamespaceManager) [Rechteverwaltung](https://de.wiki.bluespice.com/wiki/Handbuch:Erweiterung/BlueSpicePermissionManager)

### **Anpassung**

[FlexiSkin](https://de.wiki.bluespice.com/wiki/Handbuch:Erweiterung/FlexiSkin) [Startseitenvorlagen](https://de.wiki.bluespice.com/wiki/Handbuch:Startseitenvorlagen)